## (2)差戻し処理

≪詳細手順≫

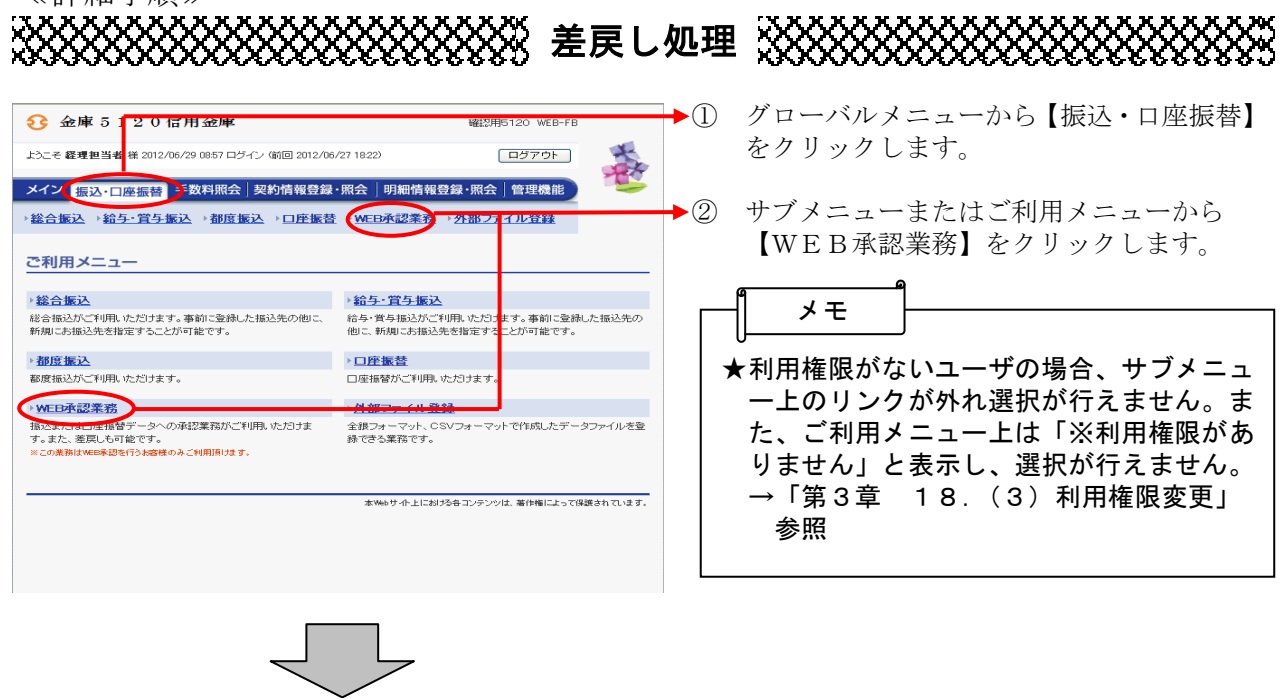

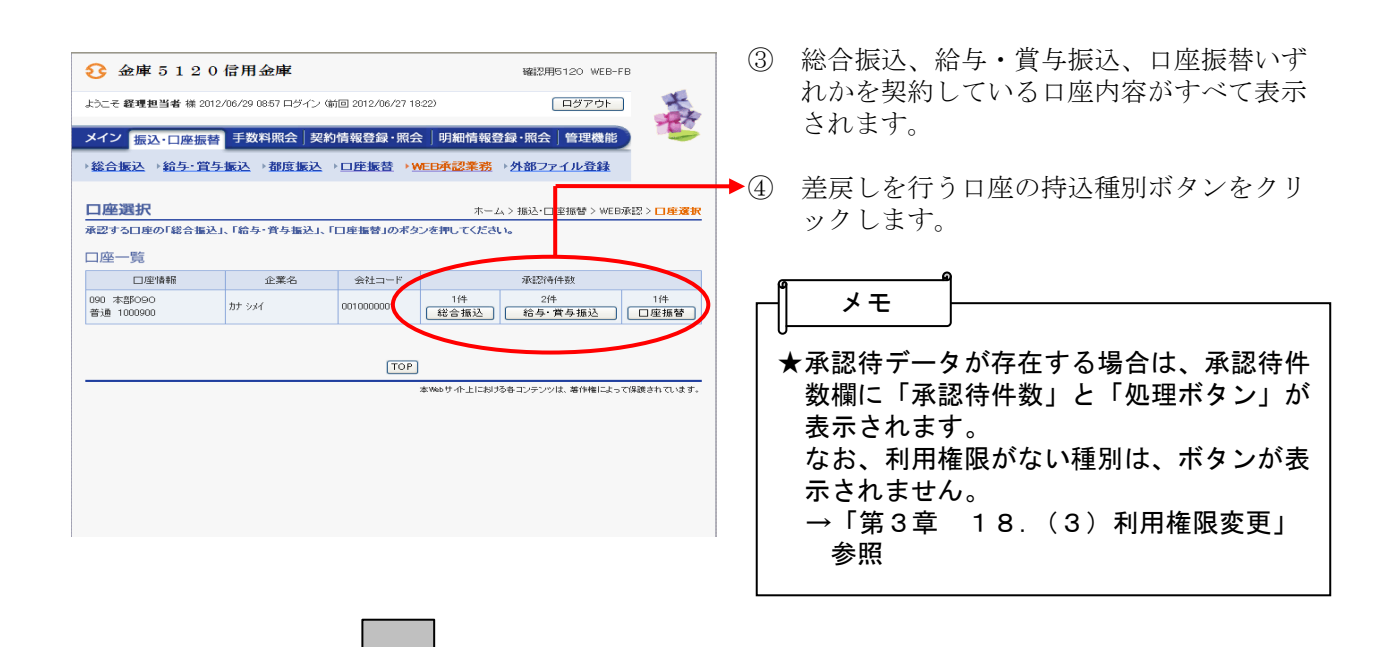

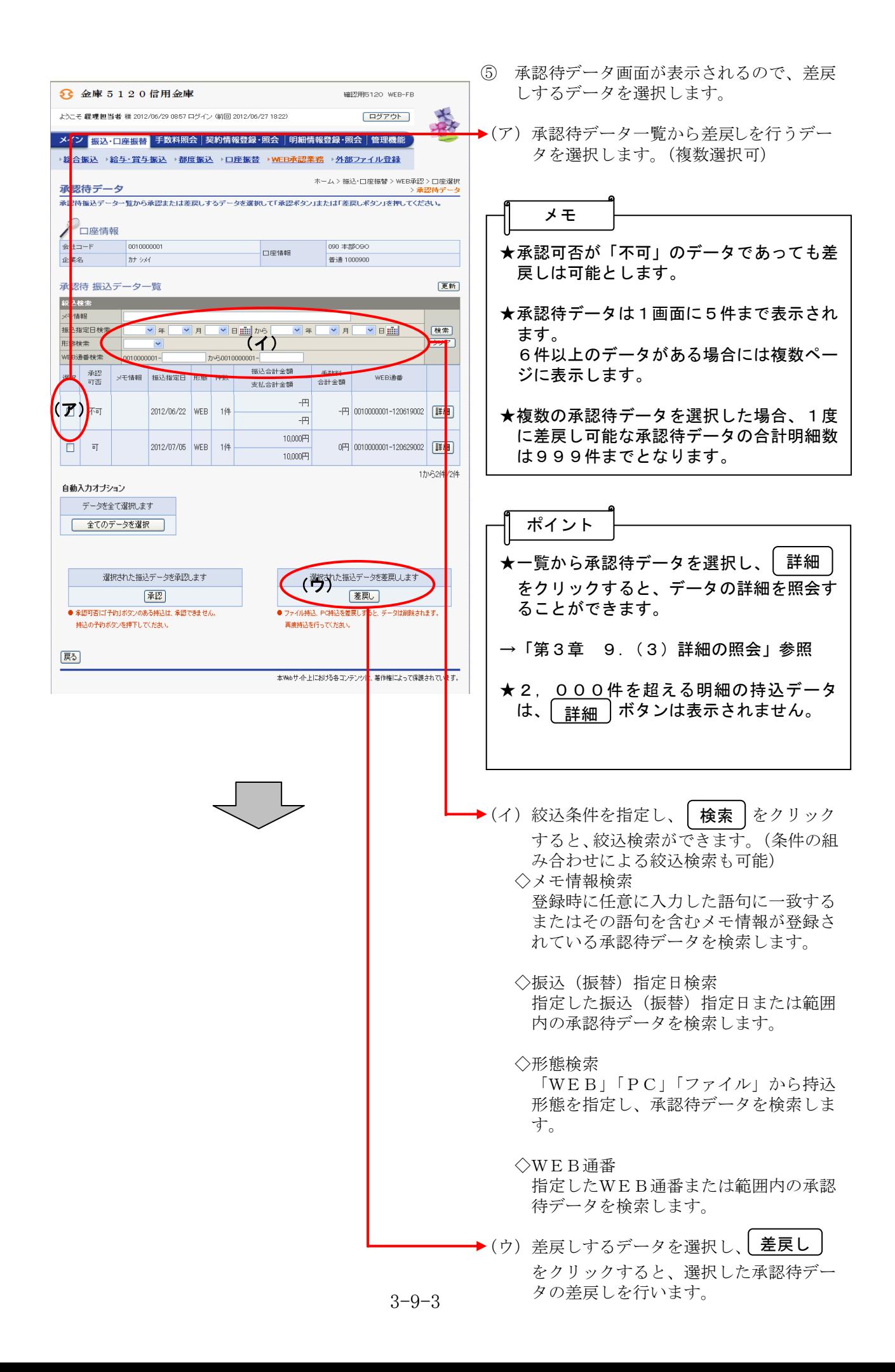

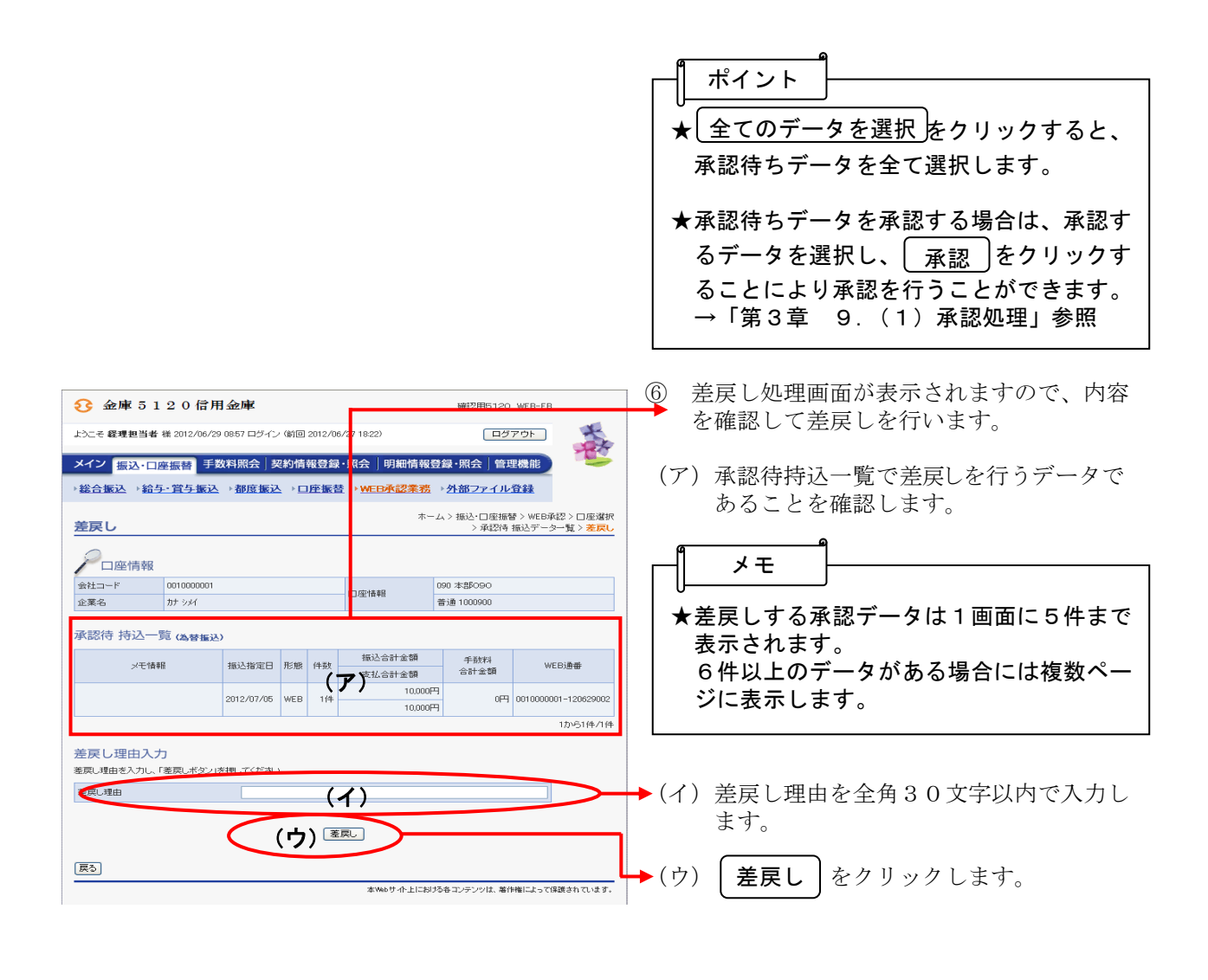

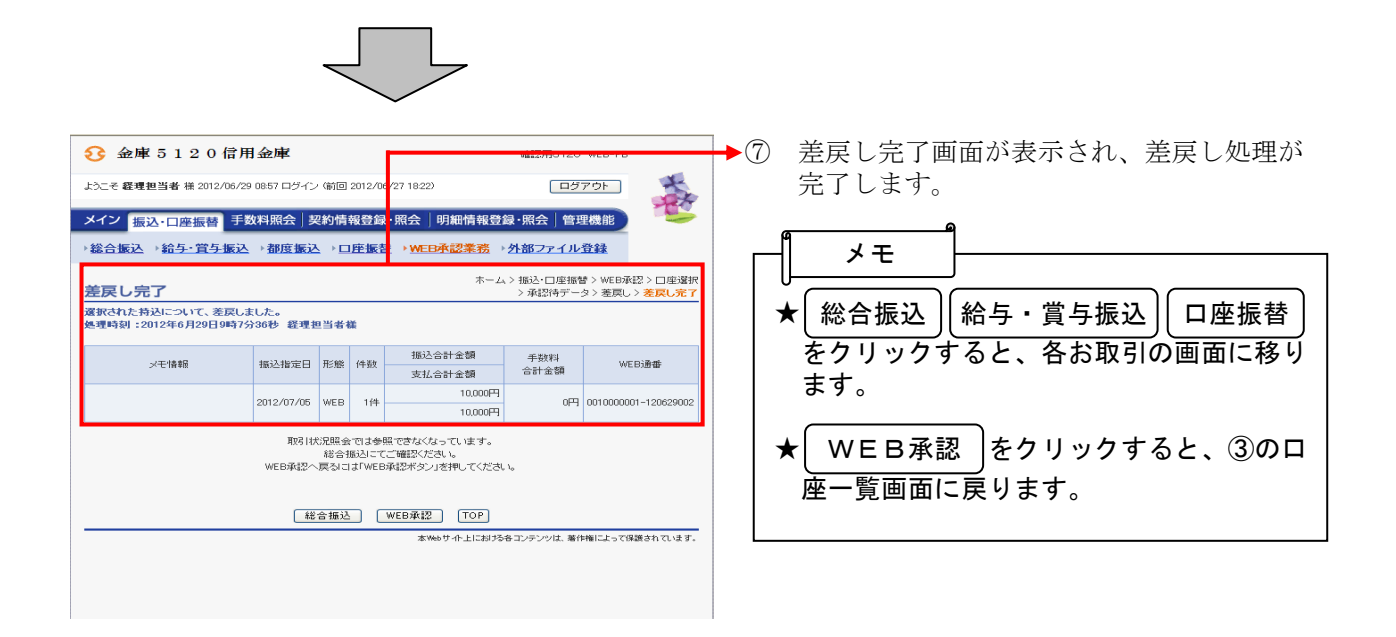